Tray Free Download X64 [Latest] 2022

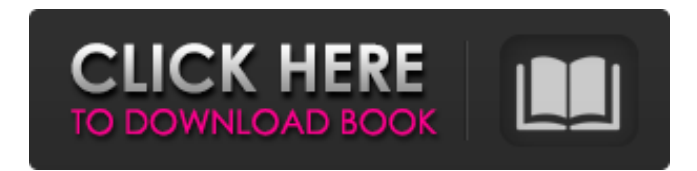

### **Tray Crack + License Keygen Free**

Tray is an application that allows users to quickly open and close optical drives, and therefore safeguard their personal belongings. It is mainly designed with an emphasis on keeping things simple, and therefore doesn't carry any configuration settings or advanced features. Using Tray, you can quickly open or close your optical drive by clicking a few buttons present on its main panel. It is important to mention that Tray has been specifically designed for helping people open and close optical drives, and supports up to two optical drives. If the tab toolbar is set to the right position, the opening and closing buttons will appear in the left side of the main panel. By default, Tray supports pressing the Enter key to start the task, but it is also possible to change this option by tapping on the blue text that appears next to the buttons. The buttons can be moved to any position of the main panel, and are designed to be a familiar and easy-touse interface. The job can be achieved using a few mouse clicks, and no special skills are required to use it on any kind of device. The fact that it doesn't carry any configuration settings means that it can be installed and configured by all types of users, even beginners. Tray doesn't have any pre-installed window theme, and you won't have to deal with any kind of troubles while using the program. The setup package doesn't comprise any files other than what is needed to perform the task. Hence, you can download and use the program without any complications. Features: Tray has two simple options: open and close your optical drive. Moreover, it also supports the configuration settings for all the supported devices. You can set the current path where the program will open the drive, and further optimize its performance. Moreover, Tray features the following options: In general, Tray supports other devices such as optical drives,

removable media, RAM sticks or CDs/DVDs. It also has a built-in tool that can be used to find out all removable media drives present on the computer. The program's directory can be set to a custom path. Tray supports the following OS platforms: Windows 7 (32/64-bit) Windows 8 Windows 8.1 (32/64-bit) Windows 10 (32/64-bit) Tray can be used using the integrated Web browser, and you

# **Tray Crack [Latest 2022]**

Tray Full Crack is a lightweight desktop enhancement application built specifically for helping users open or close their optical drive without having to manually press the PC button. This Windows tool was designed with an overall simplicity in mind, and allows you to carry out all operations using a few clicks. The main panel can be moved to any area of the screen. The program boasts a simple and minimalistic layout that gives you the possibility to open or close the optical drive by pressing the corresponding built-in buttons. It is important to mention that the utility offers support for up to two optical drives, and you can select the desired one directly from the main panel. Since it doesn't comprise any configuration settings, even rookies can master the process with minimum effort. Although it hasn't been updated for a while it works without flaws even on newer operating system. During our testing we have noticed that Tray carries out a task quickly, and no errors showed up throughout the entire process. As it would be expected from such a small utility, it remains light on system resources, so it doesn't burden the overall performance of the computer, nor interfere with other programs' functionality. To sum things up, Tray offers a simple yet efficient software solution when it comes to helping you open or close your optical drive using only a few mouse clicks. Thanks to its overall simplicity, it can be installed and configured by all types of users, regardless of their experience level. Description Tray is a lightweight desktop enhancement application built specifically for helping users open or close their optical drive without having to manually press the PC button. This Windows tool was designed with an overall simplicity in mind, and allows you to carry out all operations using a few clicks. The main panel can be moved to any area of the screen. The program boasts a simple and minimalistic layout that gives you the possibility to open or close the optical drive by pressing the corresponding built-in buttons. It is important to mention that the utility offers support for up to two optical drives, and you can select the desired one directly from the main panel. Since it doesn't comprise any

configuration settings, even rookies can master the process with minimum effort. Although it hasn't been updated for a while it works without flaws even on newer operating system. During our testing we have noticed that Tray carries out a task quickly, and no errors showed up throughout the entire process. As it would be expected from b7e8fdf5c8

## **Tray Crack + 2022**

Tray Software is a desktop enhancement application build specifically for helping users open or close their optical drive without having to manually press the PC button. This Windows utility is designed with an overall simplicity in mind, and allows you to carry out all operations using a few clicks. The main panel can be moved to any area of the screen. The program boasts a simple and minimalistic layout that gives you the possibility to open or close the optical drive by pressing the corresponding built-in buttons. It is important to mention that the utility offers support for up to two optical drives, and you can select the desired one directly from the main panel. Since it doesn't comprise any configuration settings, even rookies can master the process with minimum effort. Although it hasn't been updated for a while it works without flaws even on newer operating system. During our testing we have noticed that Tray carries out a task quickly, and no errors showed up throughout the entire process. As it would be expected from such a small utility, it remains light on system resources, so it doesn't burden the overall performance of the computer, nor interfere with other programs' functionality. To sum things up, Tray offers a simple yet efficient software solution when it comes to helping you open or close your optical drive using only a few mouse clicks. Thanks to its overall simplicity, it can be installed and configured by all types of users, regardless of their experience level. Key Features: On/Off your optical drive on the fly (up to two drives can be used) Quick launch buttons to minimize the time your drive spends in open or closed position. Key highlights: Tray is a lightweight desktop enhancement application built specifically for helping users open or close their optical drive without having to manually press the PC button. This Windows tool is designed with an overall simplicity in mind, and allows you to carry out all operations using a few clicks. The main panel can be moved to any area of the screen. The program boasts a simple and minimalistic layout that gives you the possibility to open or close the optical drive by pressing the corresponding built-in buttons. It is important to mention that the utility offers support for up to two optical drives, and you can select the desired one directly from the main panel. Since it doesn't comprise any configuration settings, even rookies can master the process with minimum effort. Although it hasn't been updated for a while it works without flaws even on newer operating system. During our testing we

#### **What's New In Tray?**

Open the tray for your optical drive. Tray is a simple, yet useful software application that can be used for opening/closing CD/DVD drive tray. Tray works on Windows XP and Vista. Tray supports up to 2 optical drives. Once Tray is installed, Tray can be placed anywhere on the screen. Tray can be opened and closed by clicking on a tray icon. A tray can be opened or closed using F10 key. Other Features: The application can be installed and uninstalled. The application has tray icon. The application uses tray icon right click menu. The application has right click menu. The application can be moved to any place on the screen. The application can be executed from anyplace. The application tray can be minimized or restored. The application can be set to autostart. The application has customizable tray icon. The application is small. The application has simple interface. The application has 64-bit compatibility. The application requires no service packs. - SETPROPERTY DiskDrive%DriveLetter "Offline" ON - SETPROPERTY DiskDrive%DiskDriveNumber=1 Now my optical drive will stay closed when I turn off my computer. For the optical drive, I have a Toshiba DVD-RW. This tool will also work for older versions of Windows such as Windows 98, Windows ME, Windows XP and Windows 2000. 1. The Smart Tray software features a tray icon that can be accessed by simply clicking a "Smart Tray" icon located on your Desktop. 2. To open or close the tray, simply click the Smart Tray icon to open or close the tray. 3. To open the optical drive, click the Smart Tray icon, then click "Tray open" or "Tray Close" buttons that will be displayed. 4. To open the optical drive, click the tray open button. 5. To close the optical drive, click the tray close button. Notes: 1. The Smart Tray software is free. 2. The Smart Tray software will work for all Windows® versions installed on your computer. Smart Tray - 2.09.02 - TSRSoft Windows & Mac: A simple tray-icon utility program that can be easily adapted to any PC. With a few simple mouse clicks you can easily open or close your CD/DVD drive or USB device. This really is a

# **System Requirements For Tray:**

Preferably, this game should be played on a higher quality PC as using a lower quality PC will cause some of the player stats to get corrupted after playing the game for a while. The recommended PC hardware specification is: CPU : 2.4 GHz or higher RAM : 8 GB or higher Graphics : NVIDIA GeForce GTX 650 or higher Hard Drive : 20 GB or higher Videocard: NVIDIA GeForce GTX 660 or higher Windows : Windows 7, 8.1, 10 The recommended

<https://thexkids.org/wp-content/uploads/2022/07/russcas.pdf> <https://ubipharma.pt/wp-content/uploads/2022/07/vercel.pdf> <https://ajkersebok.com/vsee-1-75-6269-29909-crack-download-win-mac-latest-2022/> <https://kimgbg.se/wp-content/uploads/2022/07/geneann.pdf> [https://www.goldwimpern.de/wp-content/uploads/2022/07/123Tag\\_Crack\\_.pdf](https://www.goldwimpern.de/wp-content/uploads/2022/07/123Tag_Crack_.pdf) <https://ithinksew.net/advert/superformula-for-windows/> [http://www.barberlife.com/upload/files/2022/07/8JYCriPoJimvzzddCbc5\\_04\\_8a226a08c86fe2898befc1](http://www.barberlife.com/upload/files/2022/07/8JYCriPoJimvzzddCbc5_04_8a226a08c86fe2898befc109e72334d6_file.pdf) [09e72334d6\\_file.pdf](http://www.barberlife.com/upload/files/2022/07/8JYCriPoJimvzzddCbc5_04_8a226a08c86fe2898befc109e72334d6_file.pdf) <http://townofcatalina.com/wp-content/uploads/2022/07/dannile.pdf> [https://worlegram.com/upload/files/2022/07/GSboBadlmcTaxxfOzHSD\\_04\\_7e96ba57d6853252e9412f](https://worlegram.com/upload/files/2022/07/GSboBadlmcTaxxfOzHSD_04_7e96ba57d6853252e9412f9c19d1f716_file.pdf) [9c19d1f716\\_file.pdf](https://worlegram.com/upload/files/2022/07/GSboBadlmcTaxxfOzHSD_04_7e96ba57d6853252e9412f9c19d1f716_file.pdf) <https://www.cameraitacina.com/en/system/files/webform/feedback/hearflor515.pdf> [https://www.kacepma.org/wp-content/uploads/2022/07/NTFS\\_to\\_FAT32\\_Converter.pdf](https://www.kacepma.org/wp-content/uploads/2022/07/NTFS_to_FAT32_Converter.pdf) <http://tiosulli.yolasite.com/resources/SeriesMarker-Crack-Free.pdf> [https://ontheisembwetca.wixsite.com/scufjuncaupris/post/wallpaperio-blackberry-maker-crack-serial](https://ontheisembwetca.wixsite.com/scufjuncaupris/post/wallpaperio-blackberry-maker-crack-serial-number-full-torrent-latest)[number-full-torrent-latest](https://ontheisembwetca.wixsite.com/scufjuncaupris/post/wallpaperio-blackberry-maker-crack-serial-number-full-torrent-latest) [https://usalocalads.com/advert/hd-picture-album-backup-restore-utility-crack-with-license-key](https://usalocalads.com/advert/hd-picture-album-backup-restore-utility-crack-with-license-key-x64-april-2022/)[x64-april-2022/](https://usalocalads.com/advert/hd-picture-album-backup-restore-utility-crack-with-license-key-x64-april-2022/) [https://www.farmington.nh.us/sites/g/files/vyhlif566/f/uploads/transfer\\_station\\_information\\_flyer.pdf](https://www.farmington.nh.us/sites/g/files/vyhlif566/f/uploads/transfer_station_information_flyer.pdf) <http://gybopmai.yolasite.com/resources/Style-Advisor--Crack--Registration-Code-Free-Download.pdf> [http://www.fondazioneterracina.it/wp](http://www.fondazioneterracina.it/wp-content/uploads/2022/07/IStatus_Crack_With_Keygen_Download_3264bit_Latest.pdf)[content/uploads/2022/07/IStatus\\_Crack\\_With\\_Keygen\\_Download\\_3264bit\\_Latest.pdf](http://www.fondazioneterracina.it/wp-content/uploads/2022/07/IStatus_Crack_With_Keygen_Download_3264bit_Latest.pdf) <http://taihandher.yolasite.com/resources/Zeos-Package--Crack--Free-For-PC.pdf>

<https://smartbizad.com/advert/perfect-photo-show-crack-free-registration-code-free-download/> <http://med-smi.com/?p=1>